## **Concerto RV 564a**

## **Violino ripieno I**

A. Vivaldi (1678-1741)

## [1.] Allegro

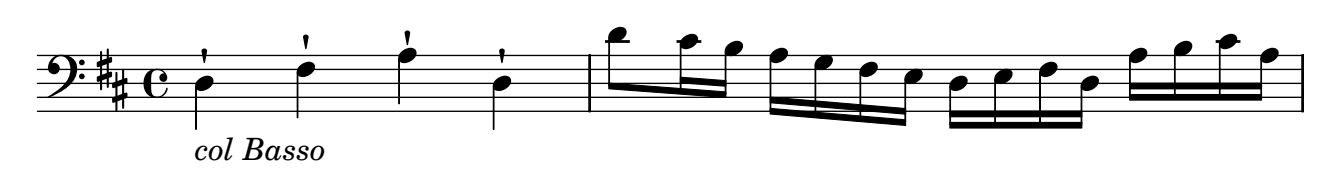

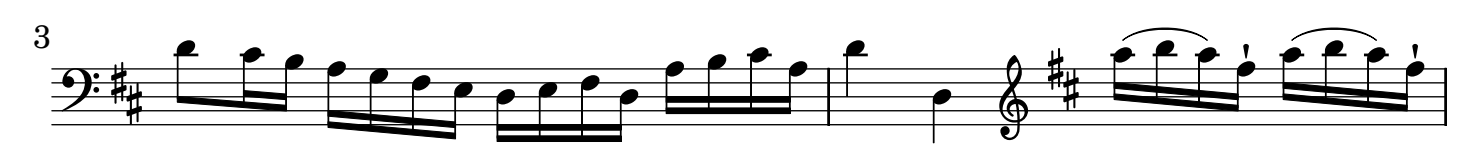

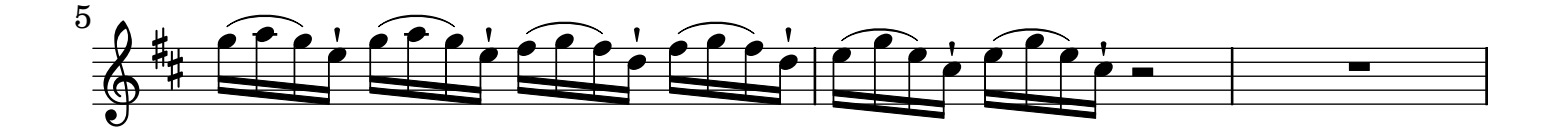

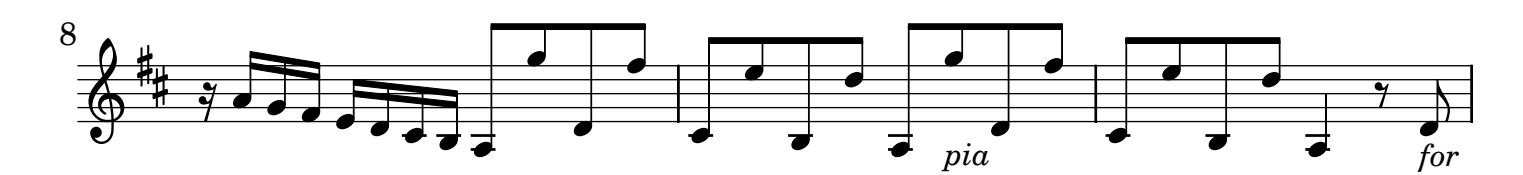

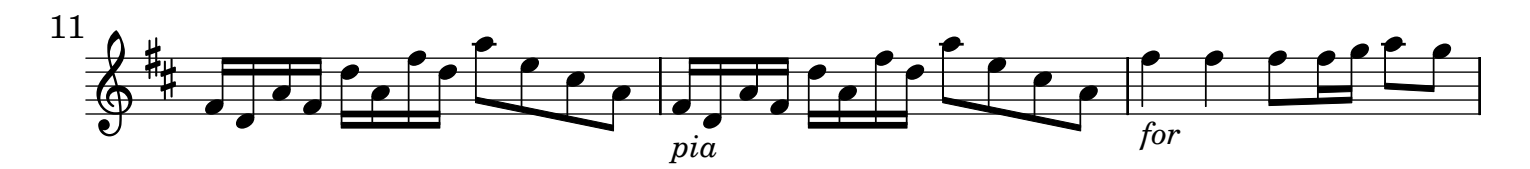

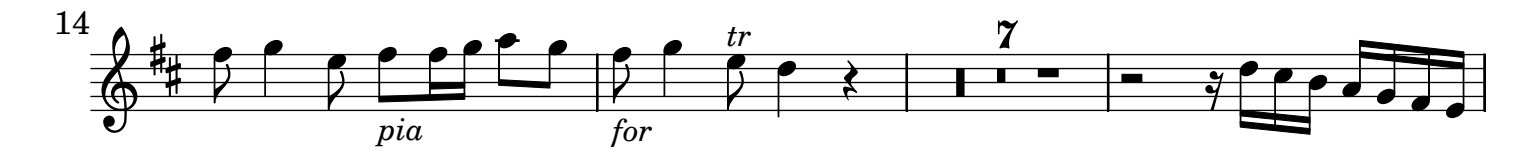

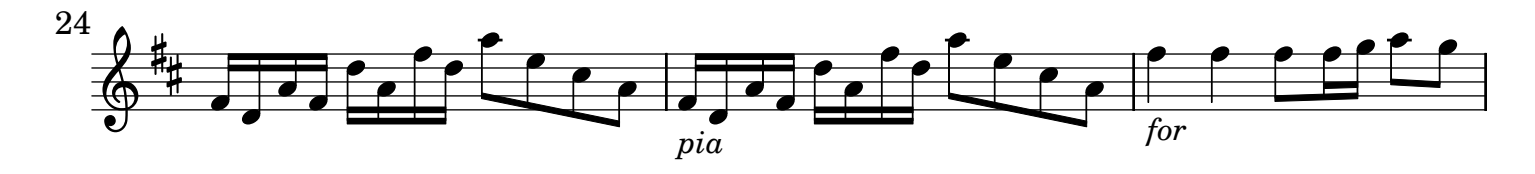

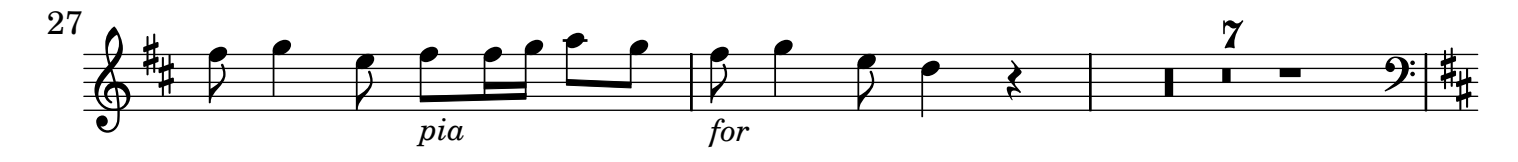

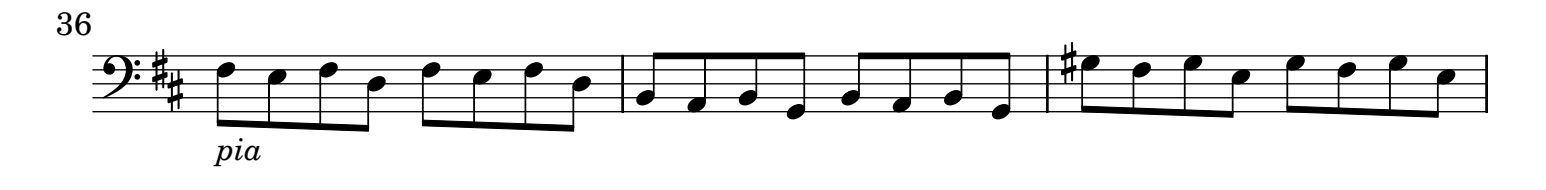

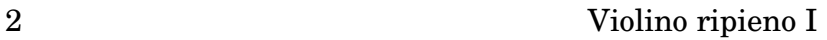

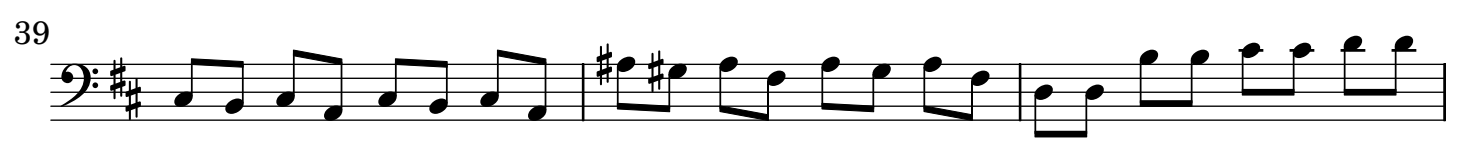

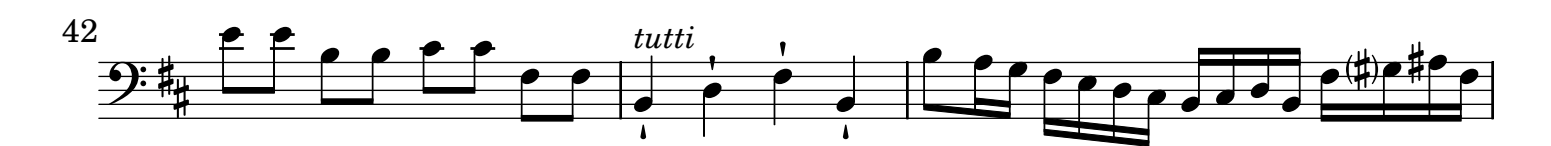

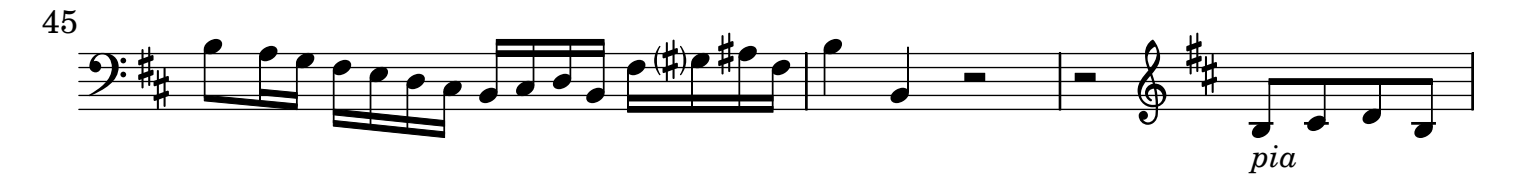

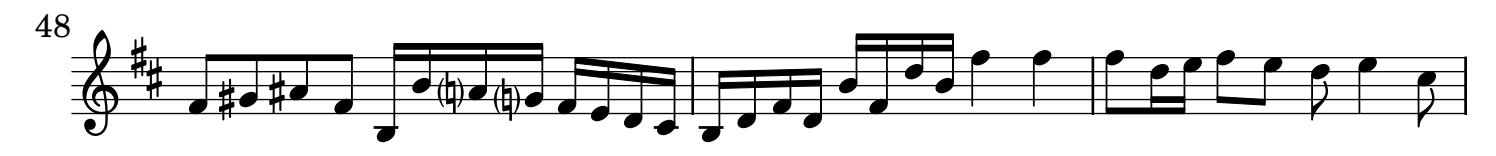

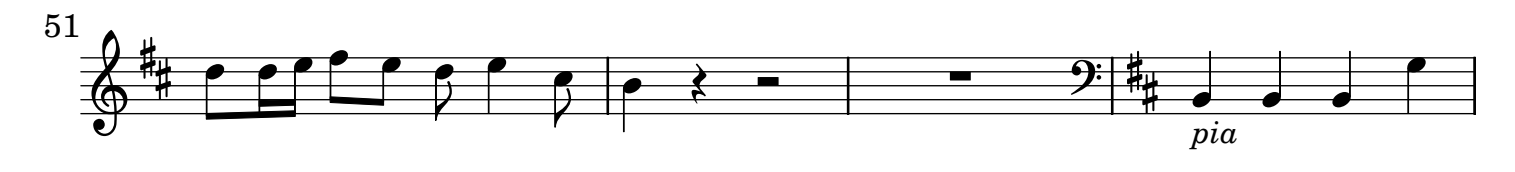

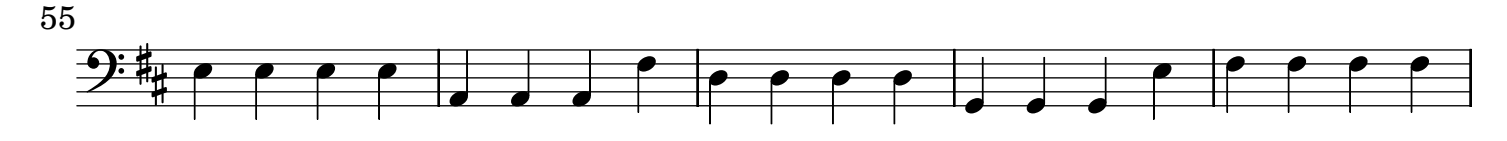

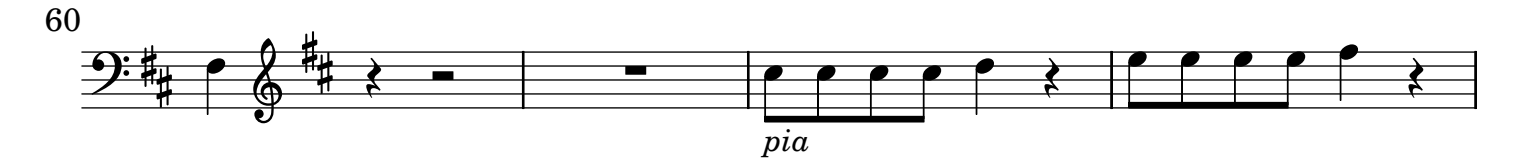

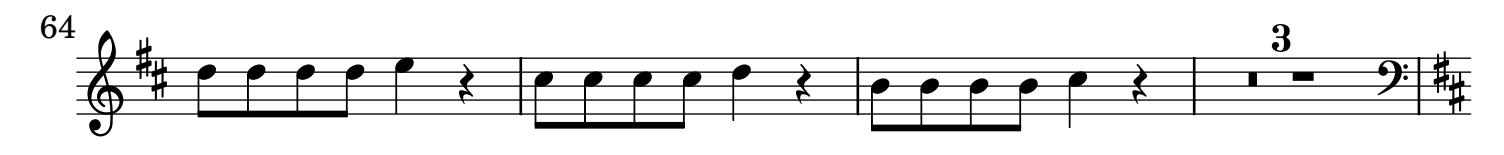

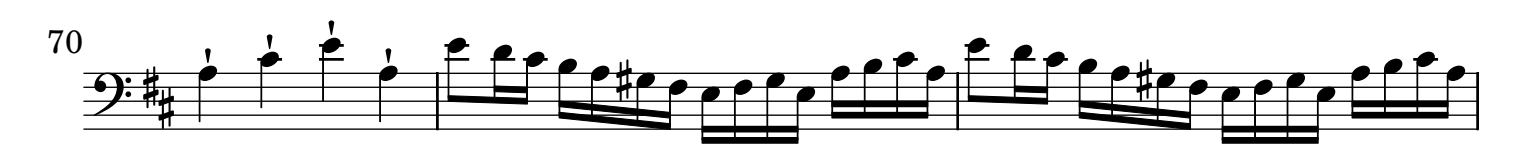

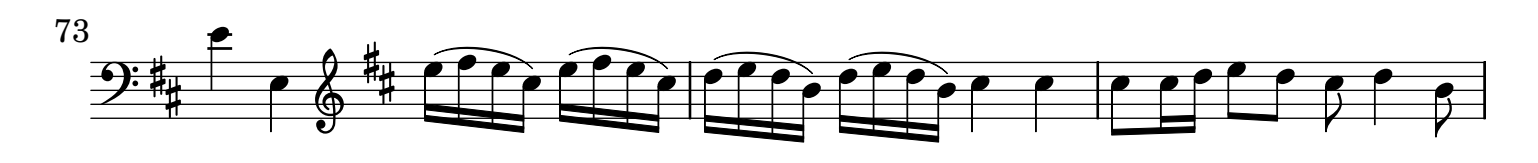

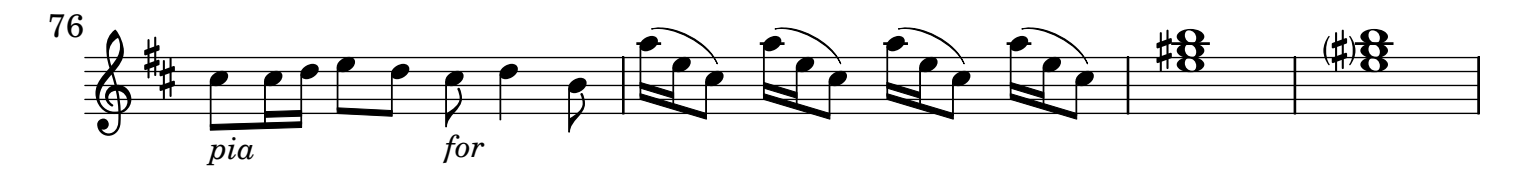

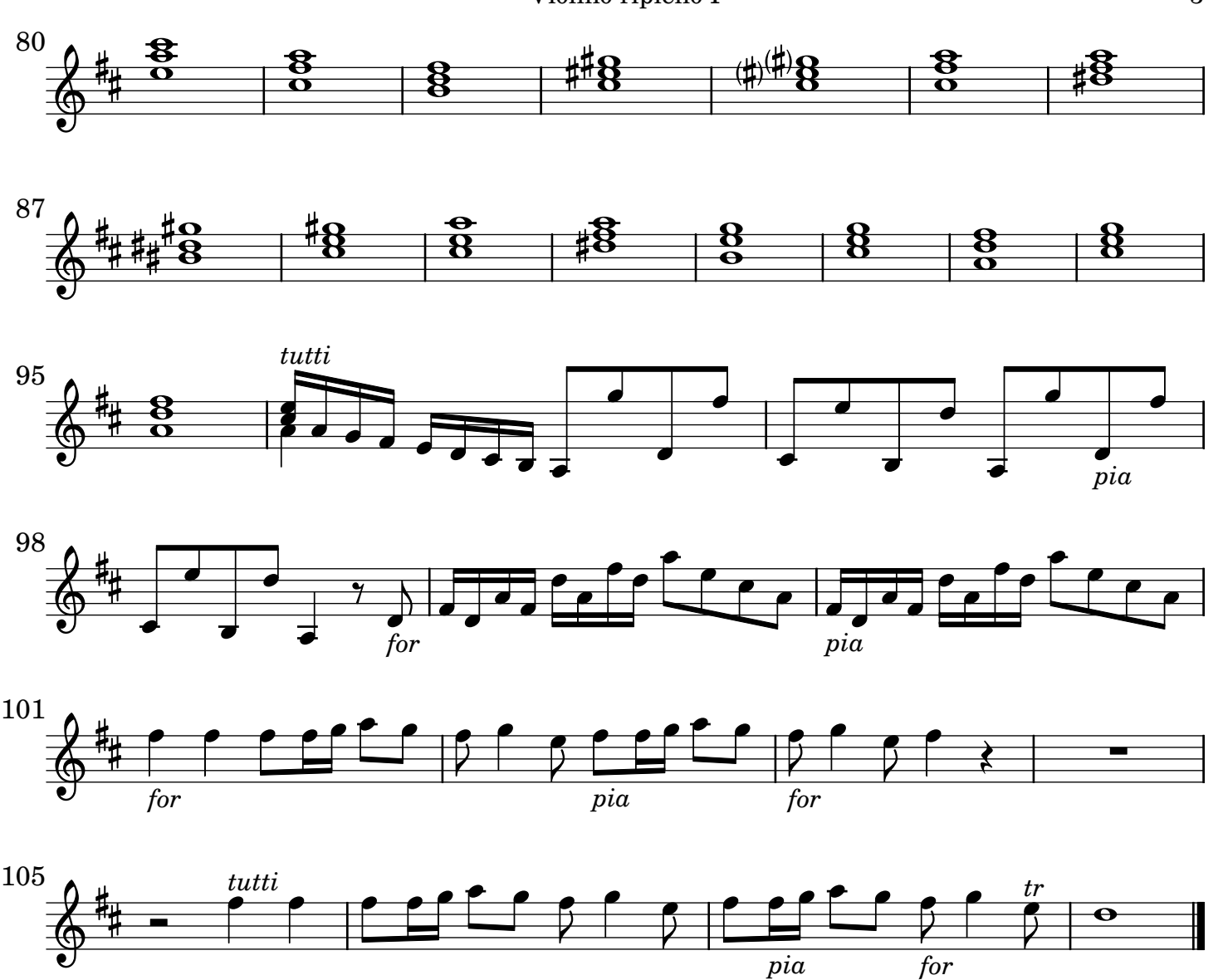

[2.] Adagio non molto

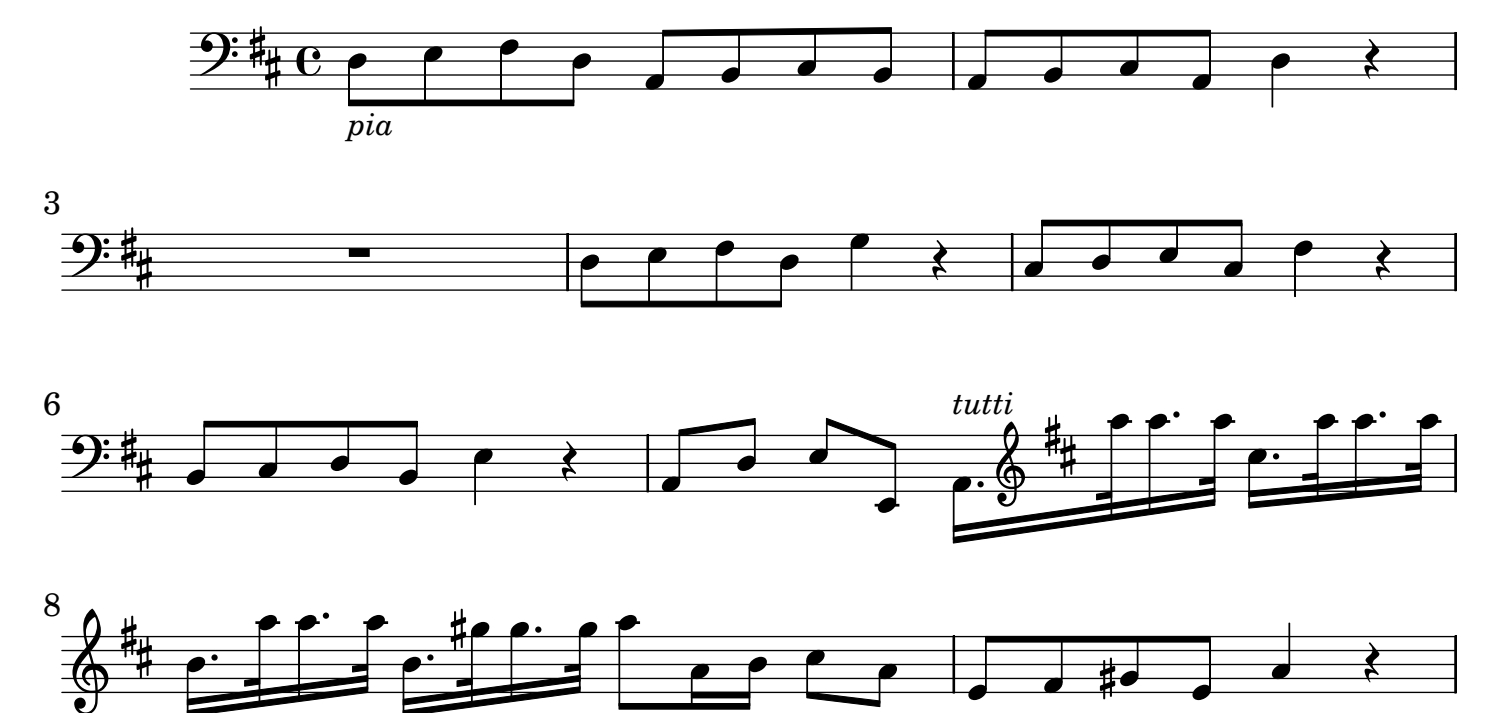

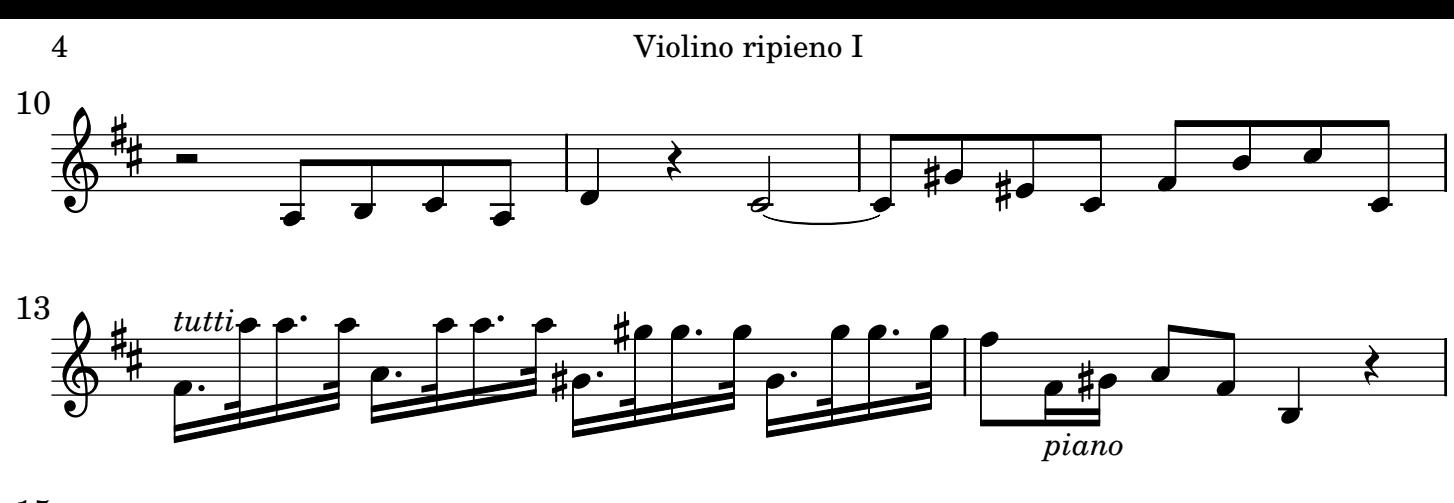

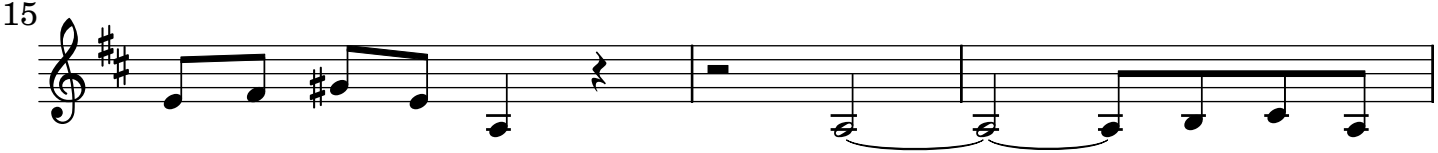

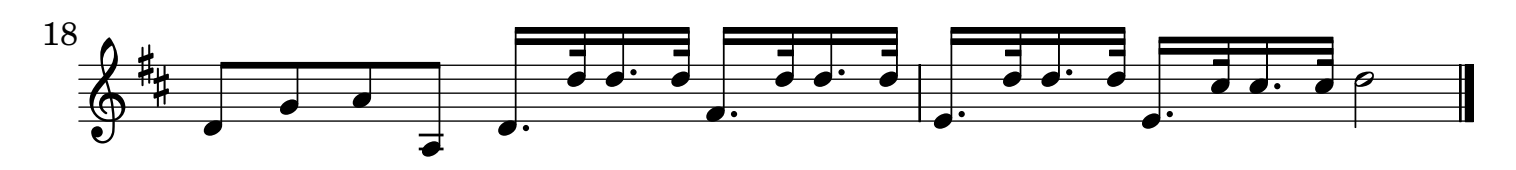

[3.] All[egr]o

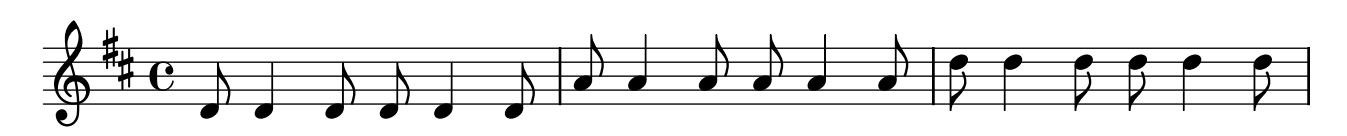

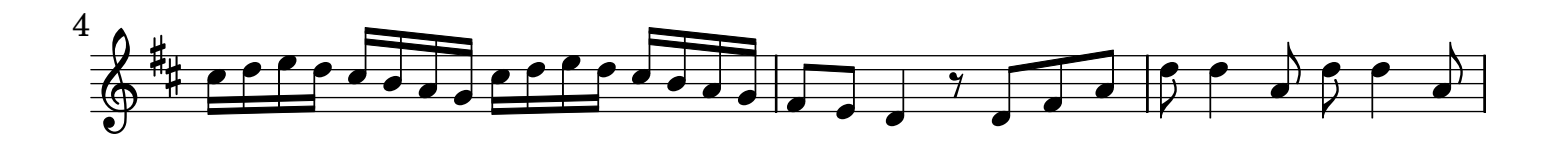

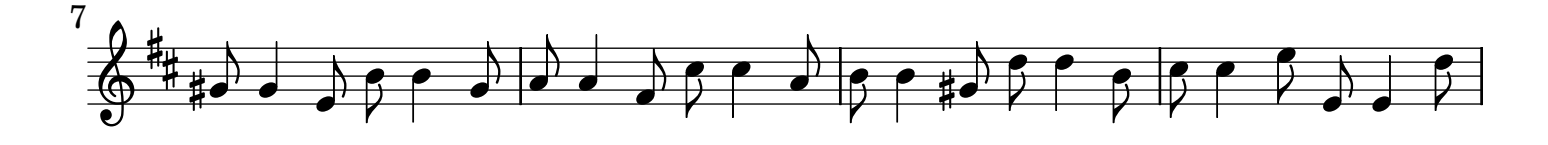

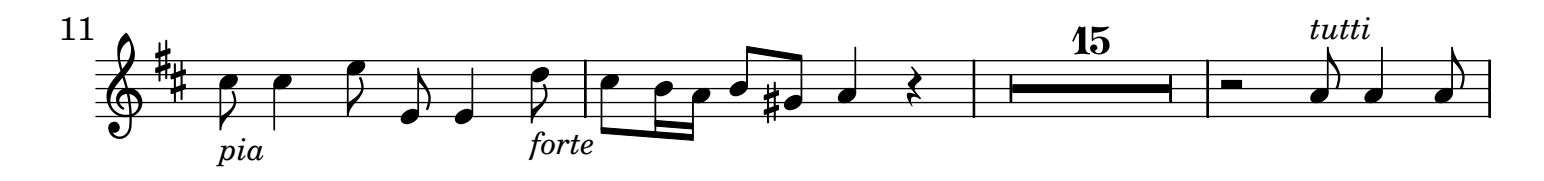

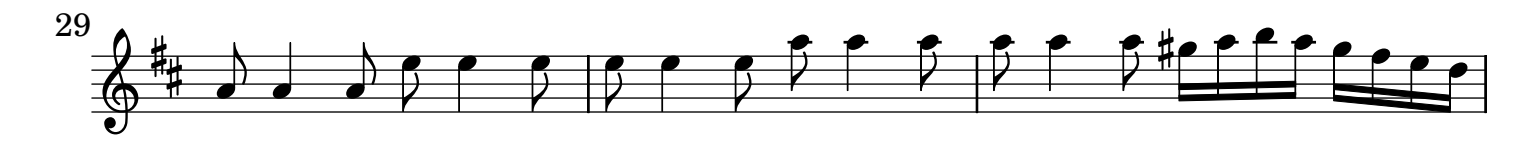

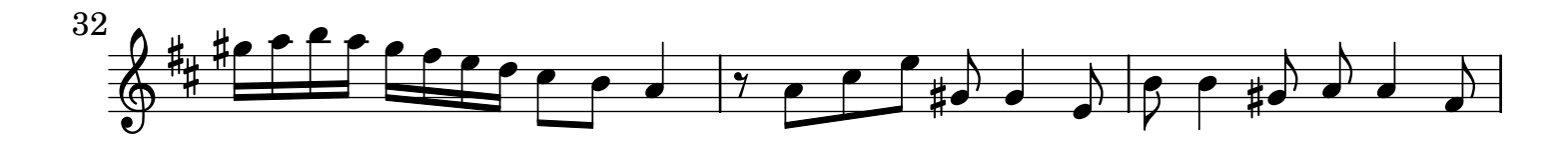

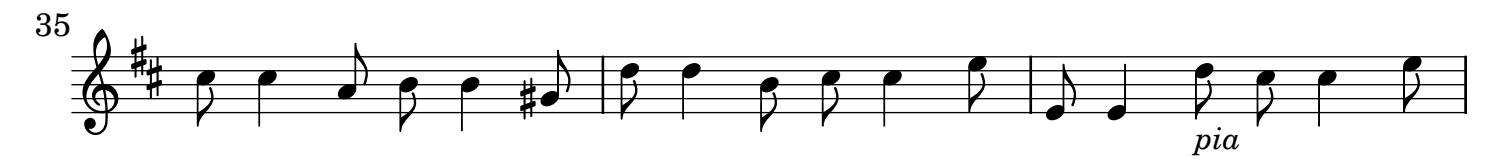

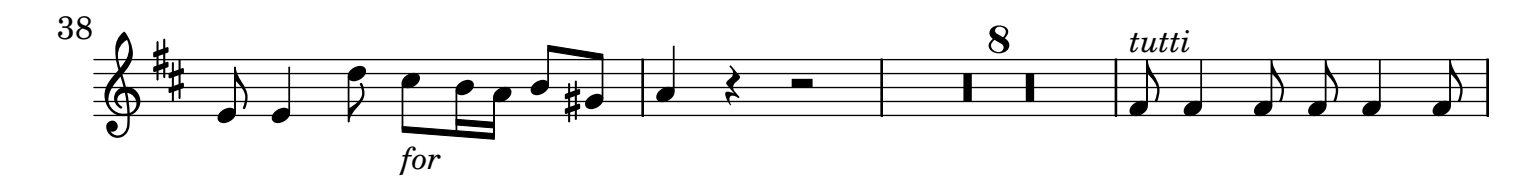

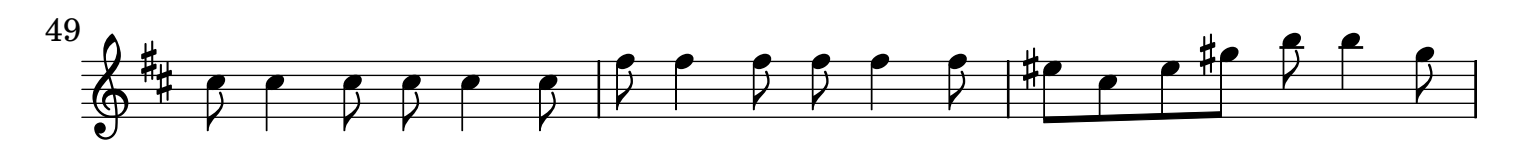

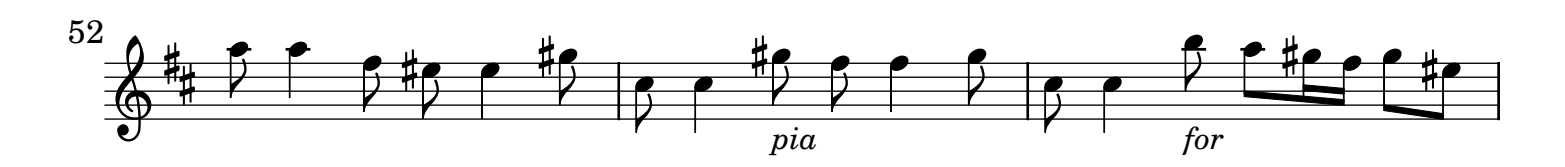

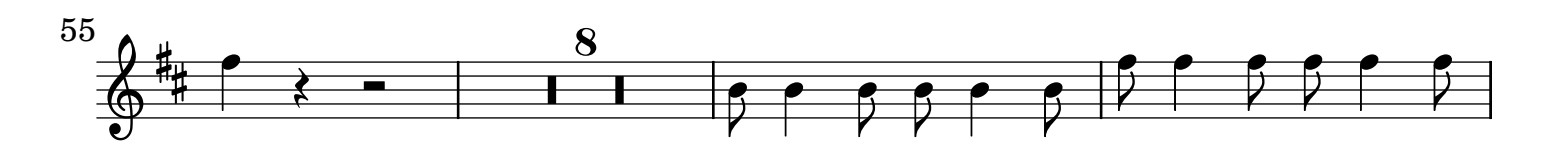

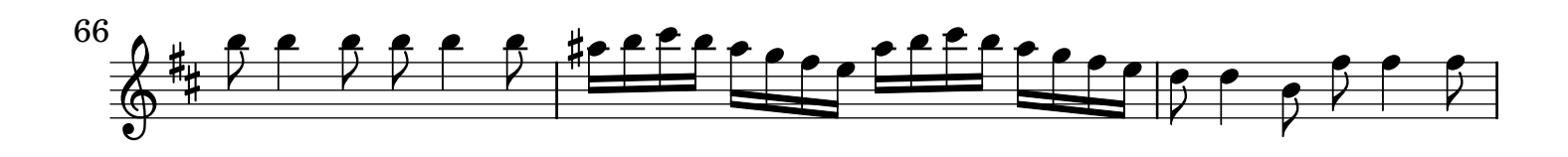

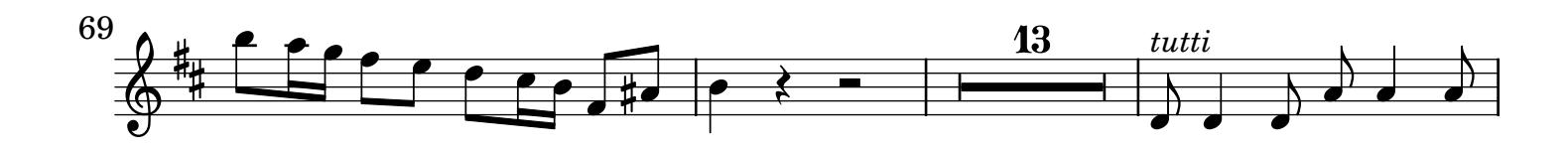

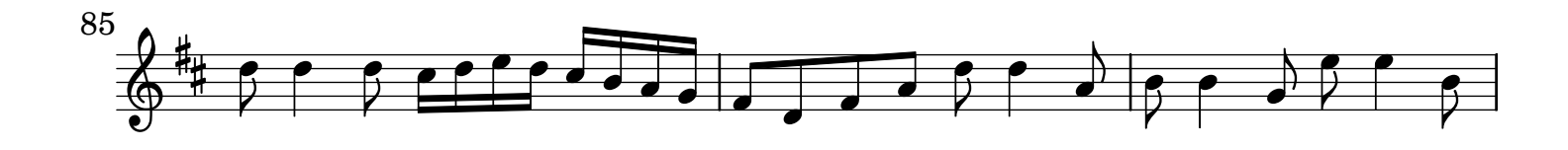

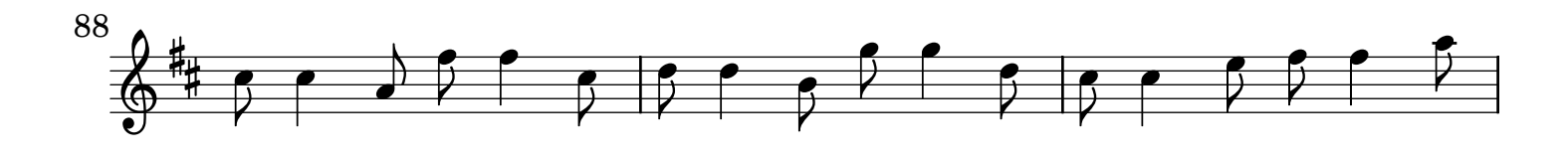

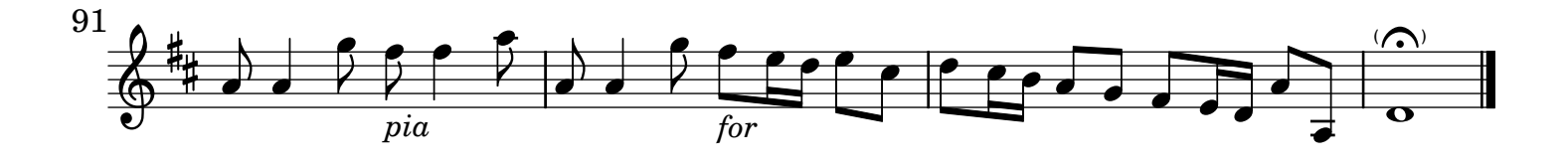